# **ESTCOMPR**

## キーワード説明書

#### $--$  V8.6.2  $--$

株式会社シーイーシーカスタマサービス

プロダクトサービス事業部

〒 15 0-0022 東京都渋谷区恵比寿南 1-5-5 JR恵比寿ビル8F

TEL:03(5789)2443 FAX:03(5789)2575 E-Mail:psupport@cec-ltd.co.jp

序 .

 本説明書では、 ESTCOMPRで 使 用 可 能 な キーワード および JCL例 の 概 要 を 説 明 す る 。 キーワ ー ド は 、 ABC順に記載され、構成は以下の通り。

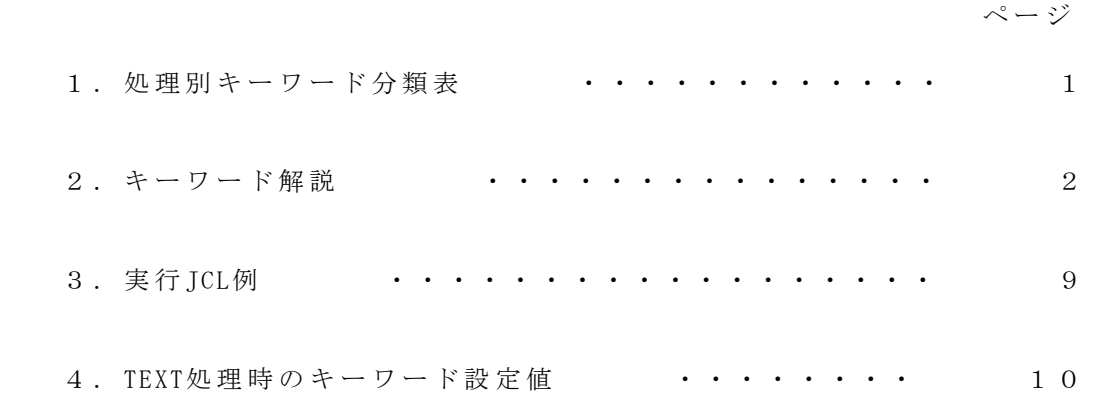

本説明書で使用する記号:

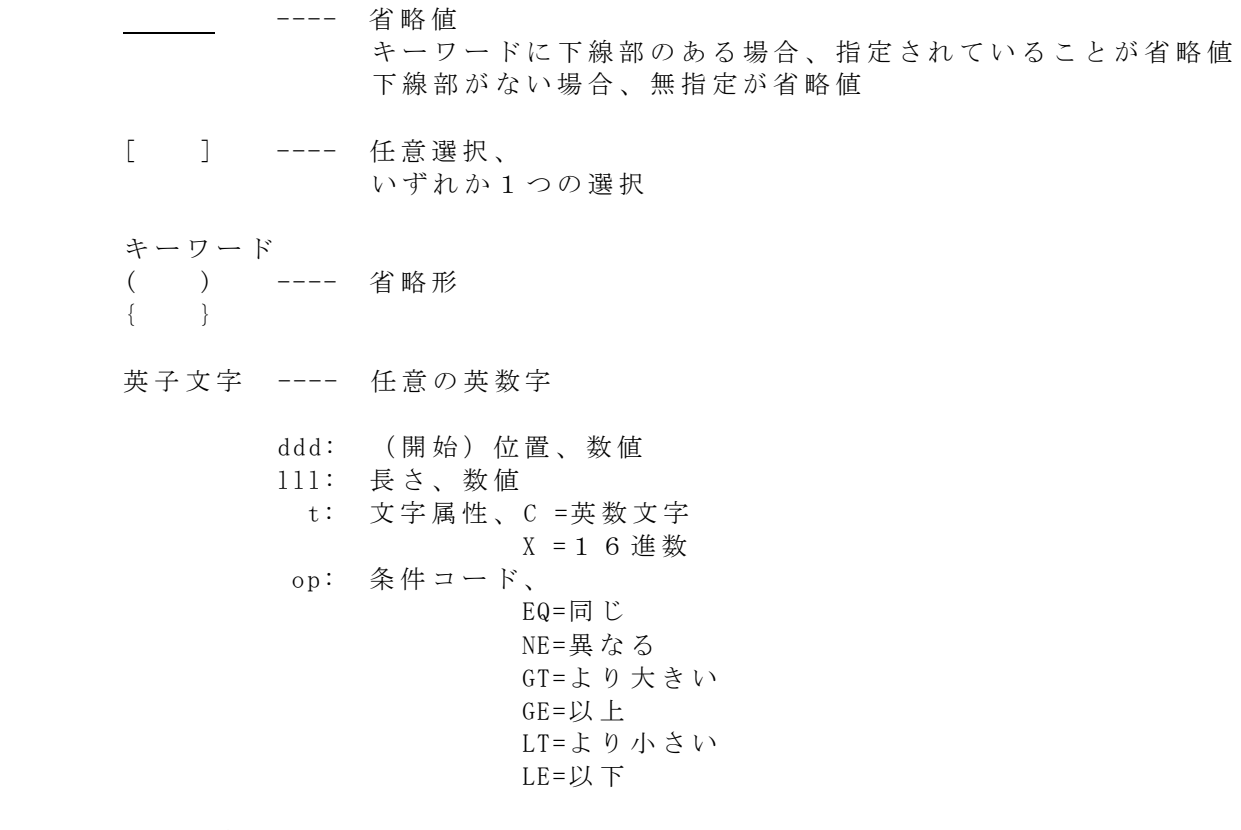

英大文字 ---- キーワード、サブキーワード、パラメータ

# 1.処理別キーワード分類表

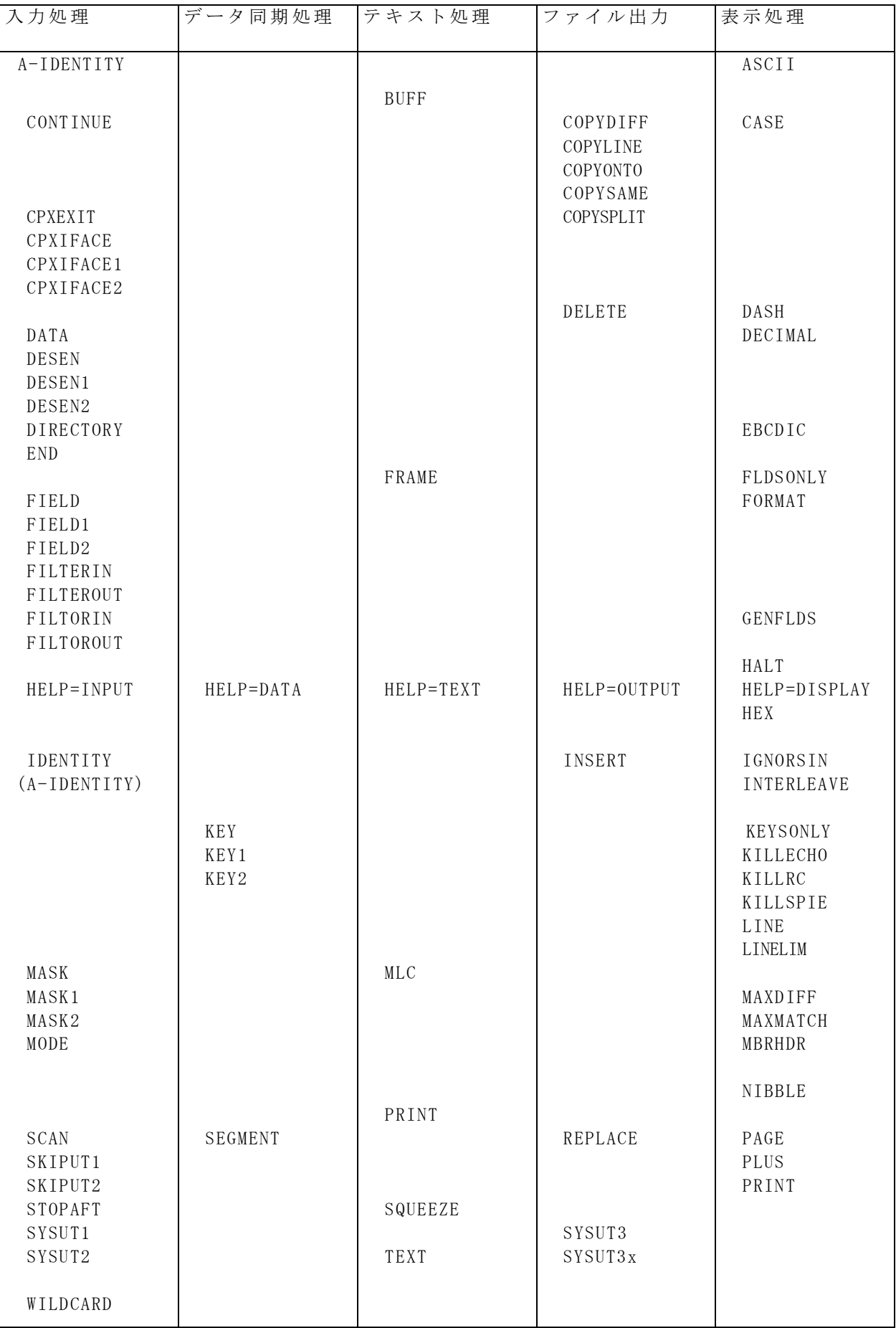

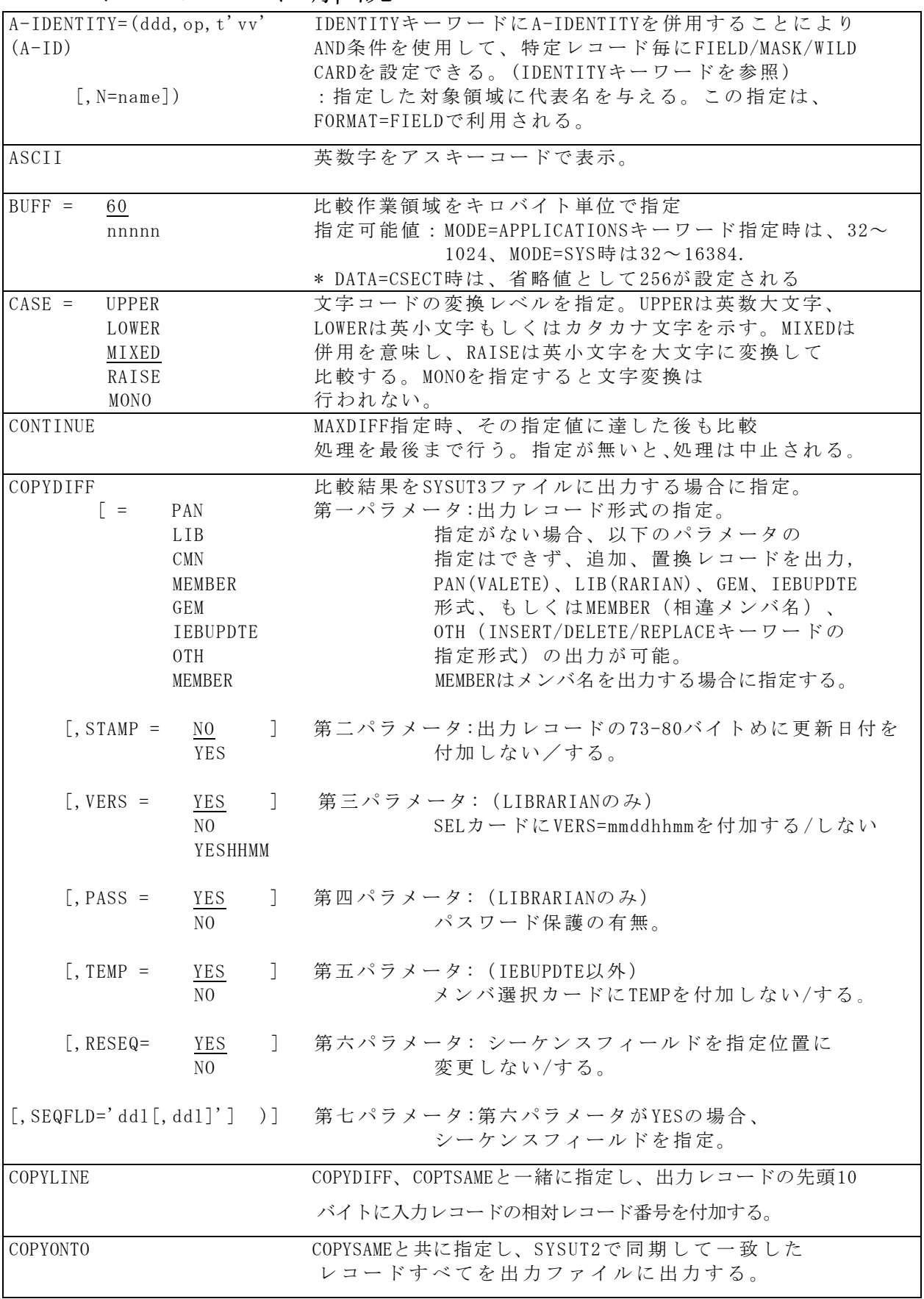

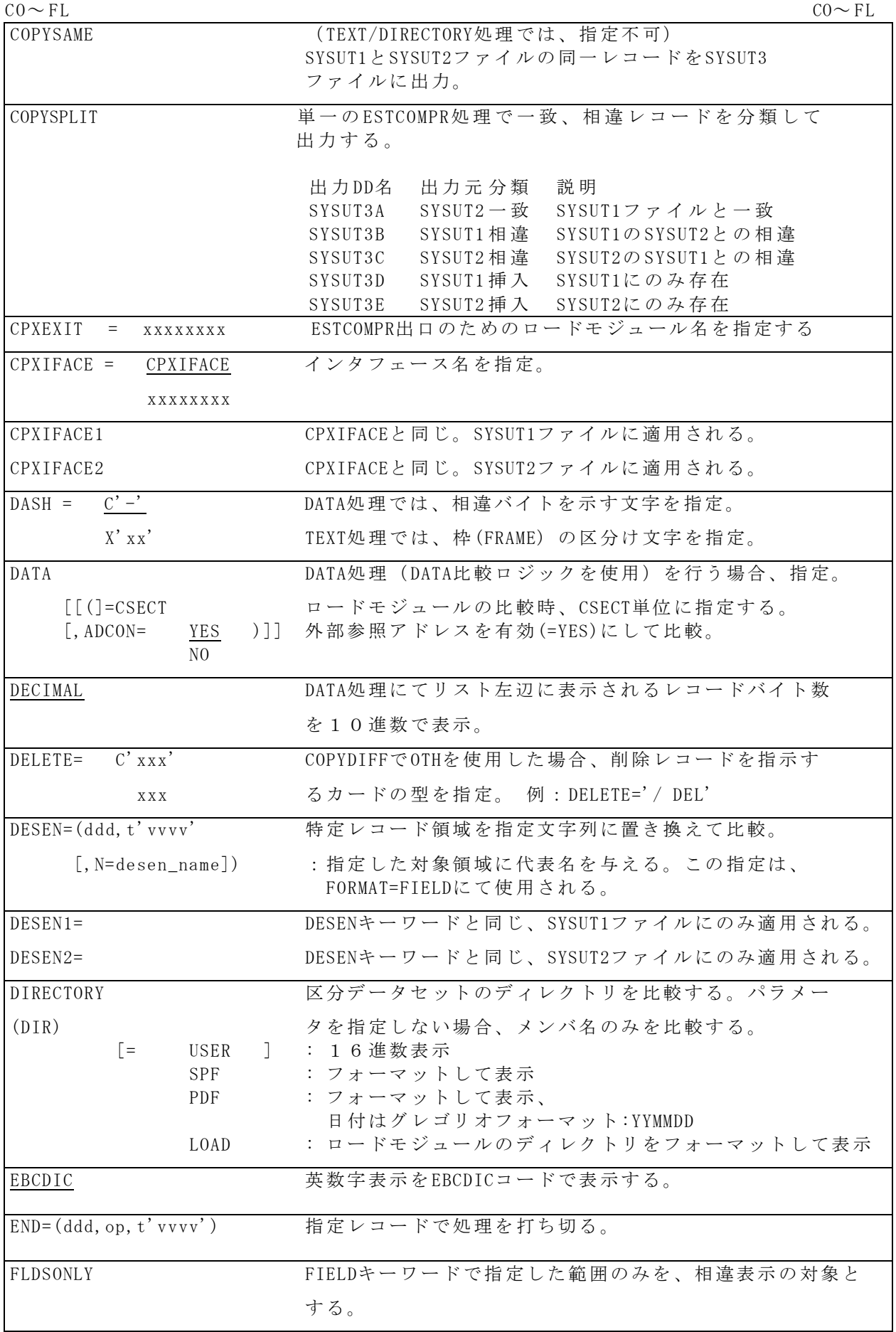

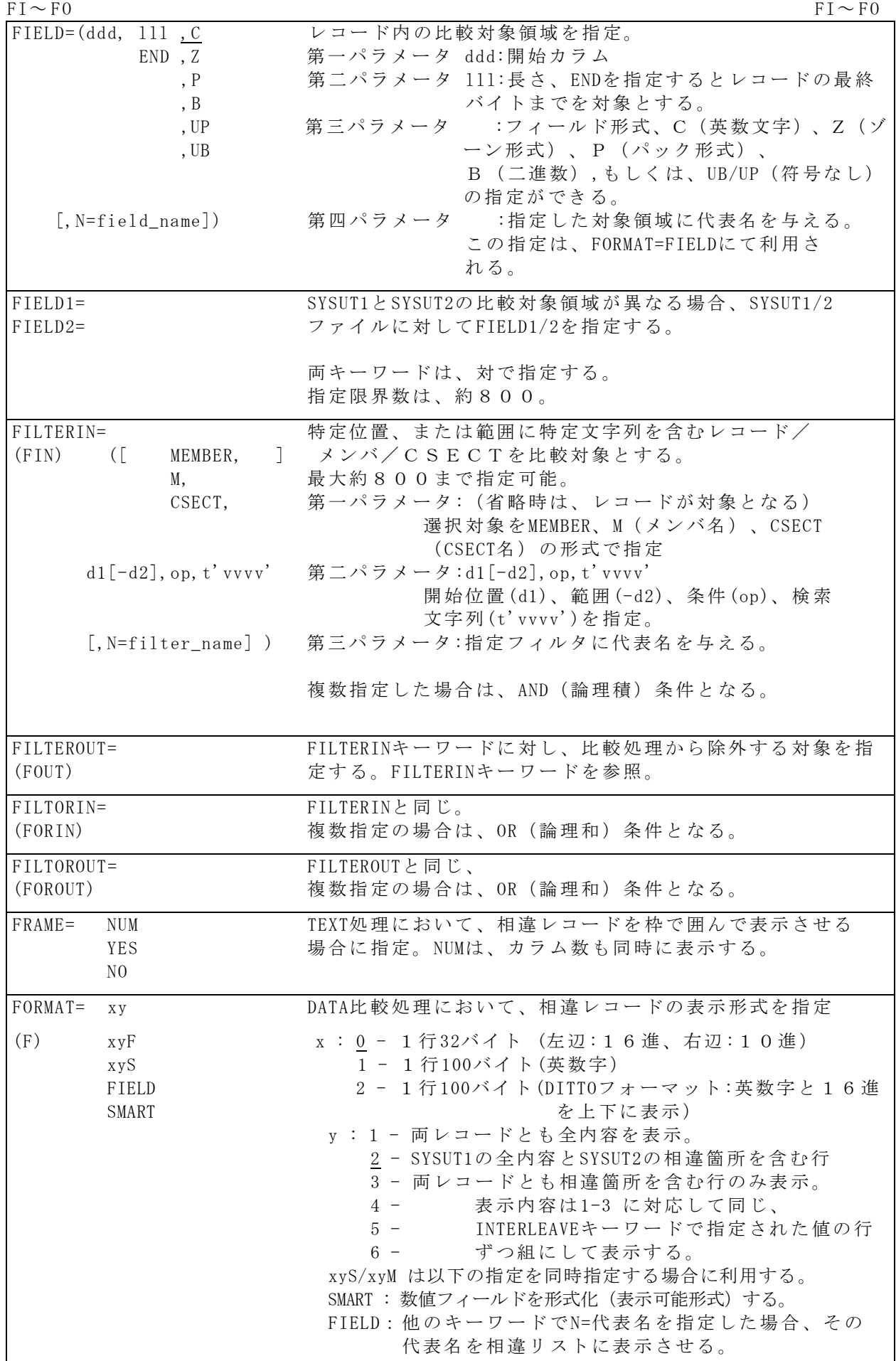

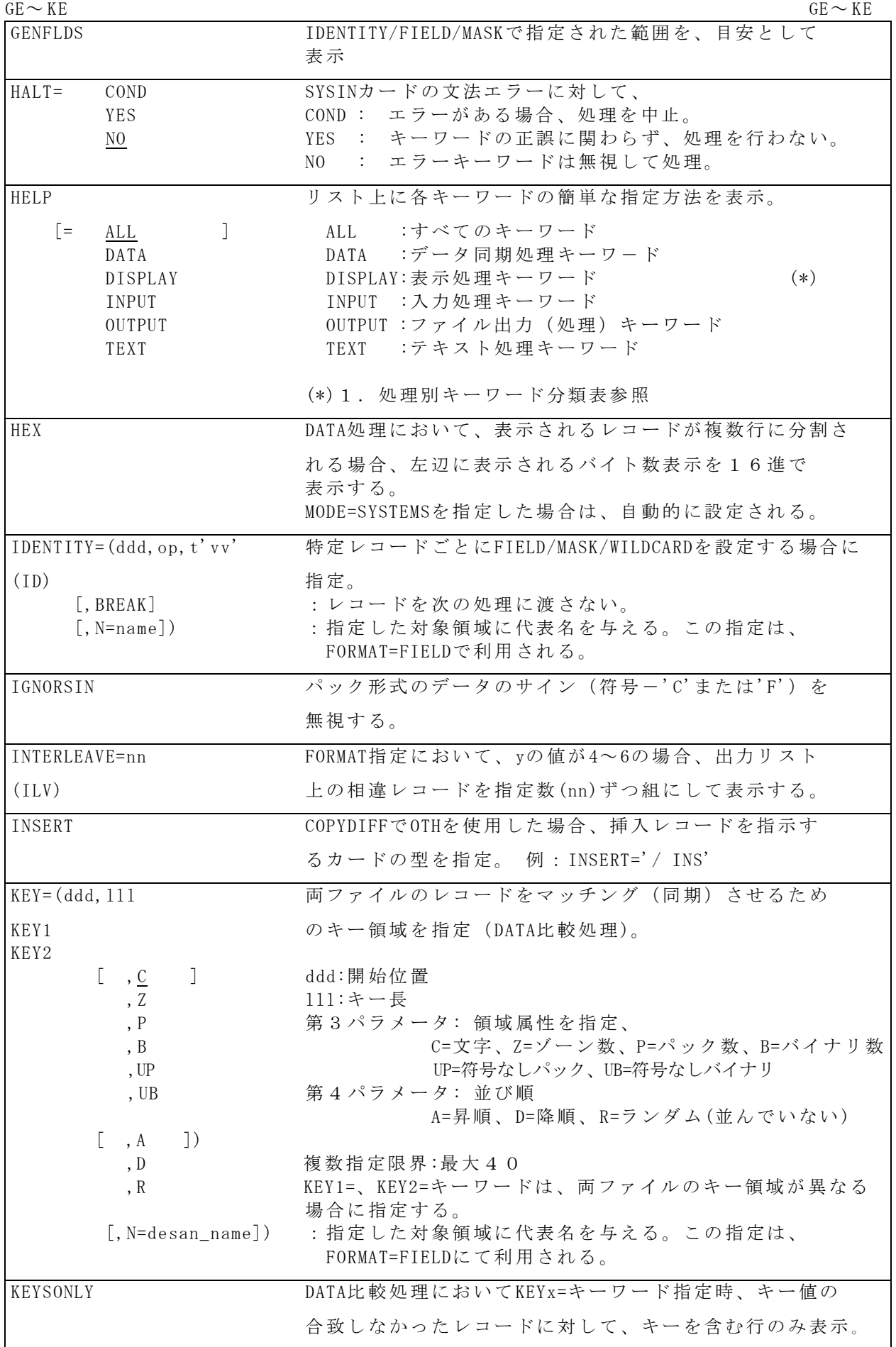

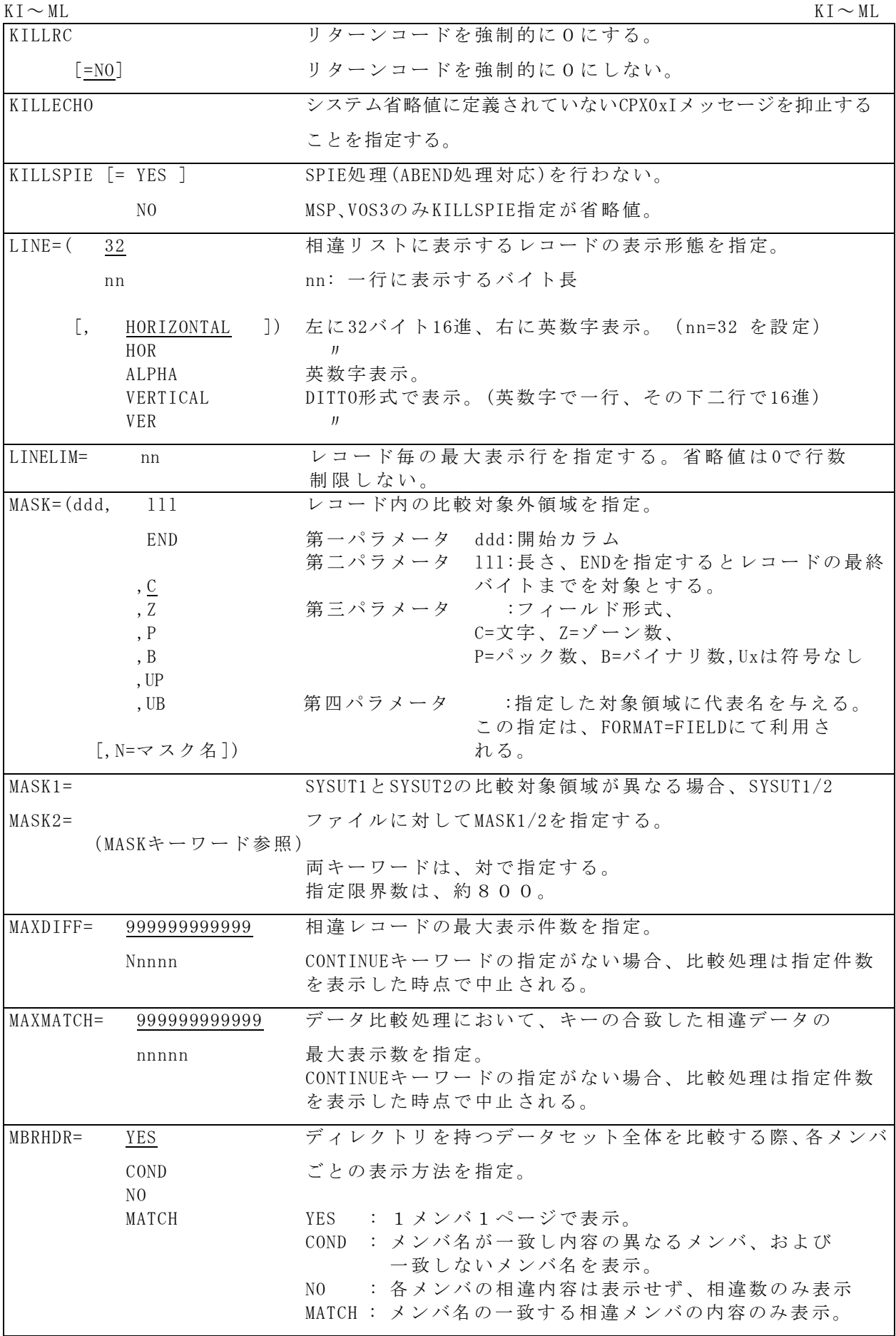

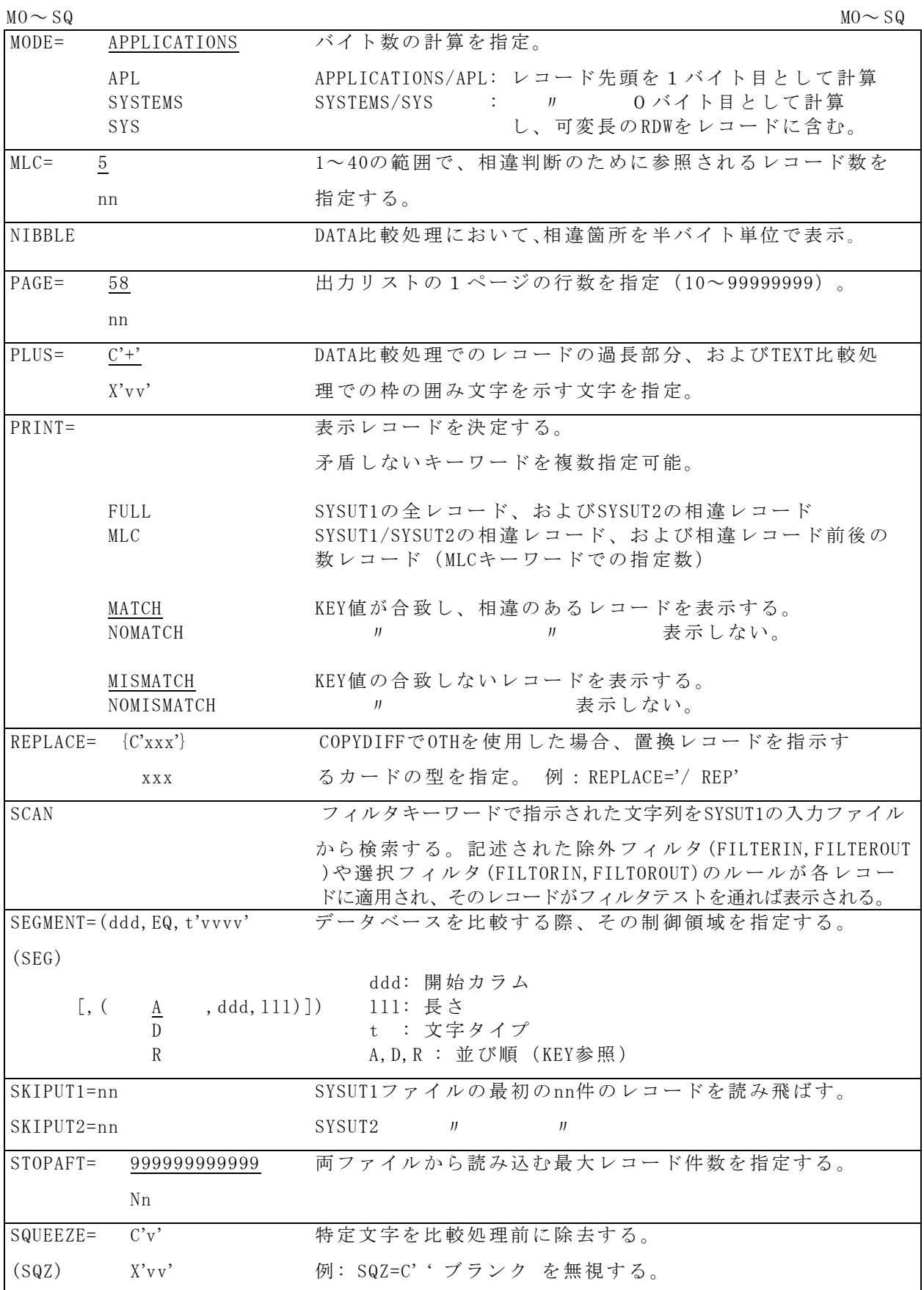

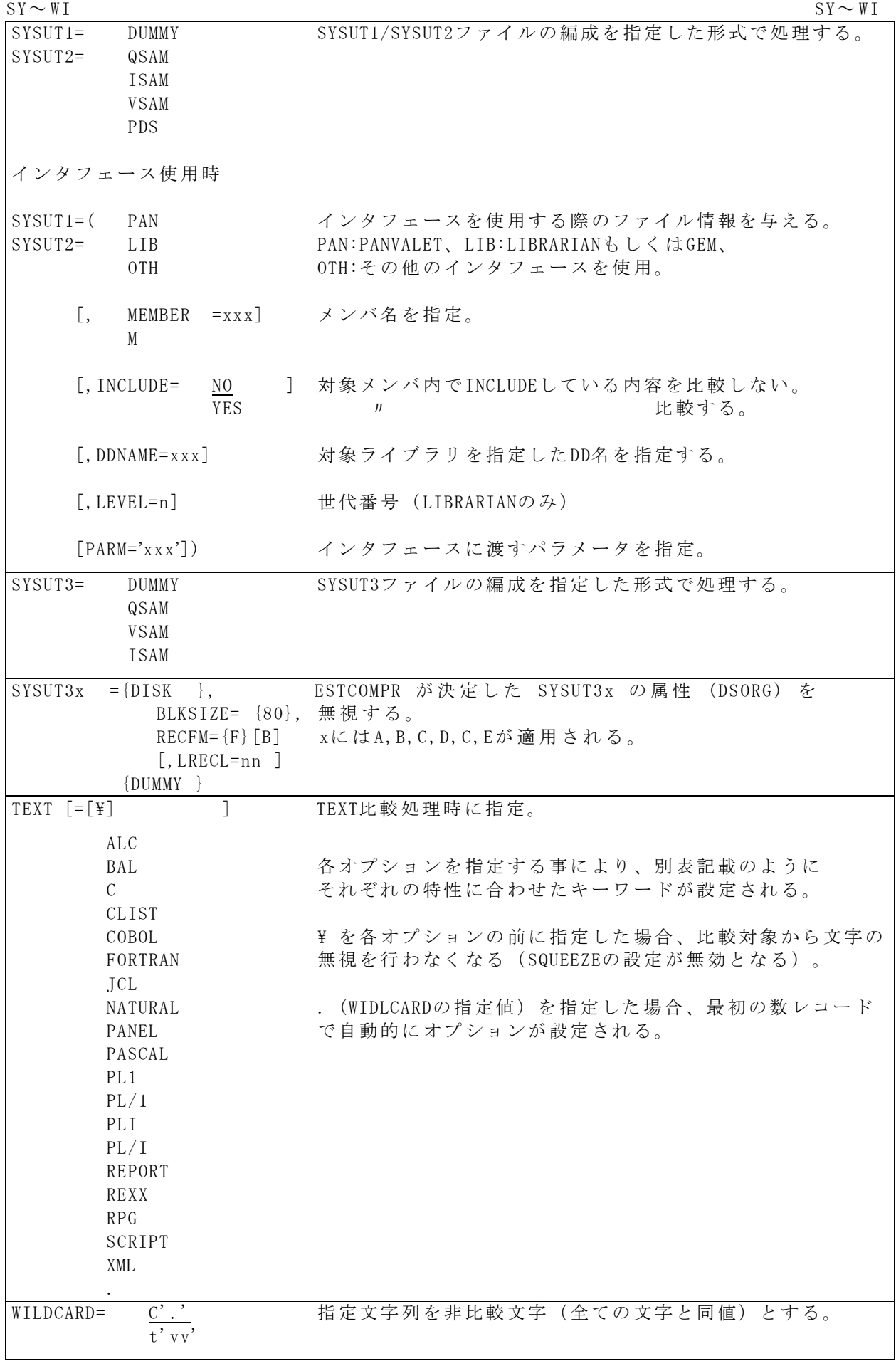

### 3.実行 JCL例

©PDS(区分編成)の1メンバとPS(順編成)の比較  $//JB$  //COMPARE EXEC PGM=ESTCOMPR //STEPLIB DD DISP=SHR, DSN=ESTCOMPR. LOADLIB //SYSUT1 DD DISP=SHR,DSN=PO.DATASET(MEMBER1) <==比較対象ファイル //SYSUT2 D D DISP=SHR,DSN=PS.DATA <==比較対象 フ ァ イ ル  $//$ SYSPRINT DD SYSOUT=\*  $//$ SYSIN DD  $*$ TEXT=COBOL <==条件キーワード **/\* イル を COBOL** ソースとして比較) ◎ GEMファイル の比較( インタフ ェース 使用、 GEM-富士通㈱のライブラリ管理ユーティリティ)  $//JB$  //COMPARE EXEC PGM=ESTCOMPR //STEPLIB DD DISP=SHR, DSN=ESTCOMPR. LOADLIB //MASTER DD DISP=SHR,DSN=LIB.DATASET.NAME <==比較対象 GEMライブラリ  $//$ SYSPRINT DD SYSOUT=\*  $//$ SYSIN DD  $*$  $SYSUT1 = (LIB, M=JCL1)$  $SYSUT2 = (LIB, M=JCL2)$ TEXT=JCL <== 条 件 キ ー ワ ー ド / \* ◎ PDSディレクトリ の比較 //JOB //COMPARE EXEC PGM=ESTCOMPR //STEPLIB DD DISP=SHR, DSN=ESTCOMPR. LOADLIB //SYSUT1 DD DISP=SHR,DSN=P0.DATA1 <==比較対象ファイル //SYSUT2 D D DISP=SHR,DSN=PO.DATA2 <==比較対象 フ ァ イ ル  $//$ SYSPRINT DD SYSOUT=\*  $//$ SYSIN DD \* DIR=LOAD /\* ロードモジュールディレクトリの比較 \*/ <==条件キーワード

/ \*

4 . TEXT処理時のキーワード設定値

| キーワード                   | CASE  | ${\rm L\,INE}$ | FIELD      | $\texttt{MLC}$ | FRAME     | SQUEEZE                                          |
|-------------------------|-------|----------------|------------|----------------|-----------|--------------------------------------------------|
| オプション                   |       |                | $(*1)$     |                |           |                                                  |
| 無指定                     | UPPER | 32, HORIZONTAL |            | $\overline{5}$ |           |                                                  |
|                         |       |                |            |                |           |                                                  |
| $\mathop{\mathrm{ALC}}$ | MIXED | 80, ALPHA      | 1,72, C    | $\sqrt{2}$     | $\rm NUM$ | $\overline{C}$ ,                                 |
|                         |       |                | (0, 72, C) |                |           |                                                  |
| BAL                     | MIXED | 80, ALPHA      | 1, 72, C   | $\sqrt{2}$     | NUM       | $C^{\prime}$ <sup>'</sup>                        |
| $\mathcal{C}$           |       |                | (0, 72, C) |                |           |                                                  |
| CLIST                   | MIXED | 80, ALPHA      | 9, END     | $\sqrt{2}$     | NUM       | $C$ , $\cdot$                                    |
|                         |       |                | (12, END)  |                |           |                                                  |
| COBOL                   | MIXED | 80, ALPHA      | 7,66,C     | $5\,$          | NUM       | $\overline{C}$ , $\overline{C}$                  |
|                         |       |                | (6, 66, C) |                |           | $C'$ , $'$                                       |
| JCL                     | MIXED | 80, ALPHA      | 1, 72, C   | $\sqrt{2}$     | $\rm NUM$ | $C^{\prime}$ <sup><math>\rightarrow</math></sup> |
|                         |       |                | (0, 72, C) |                |           |                                                  |
| PANEL                   | MIXED | 80, ALPHA      |            | $5\,$          | NUM       |                                                  |
|                         |       |                |            |                |           |                                                  |
| FORTRAN                 | MIXED | 80, ALPHA      | 2, 71, C   | $\overline{5}$ | $\rm NUM$ | $C$ , $\cdot$                                    |
| PL1                     |       |                | (1, 71, C) |                |           |                                                  |
| PL/1<br>PLI             |       |                |            |                |           |                                                  |
| PL/I                    |       |                |            |                |           |                                                  |
|                         |       |                |            |                |           |                                                  |
| REPORT                  | UPPER | 133, ALPHA     |            | $\overline{3}$ |           |                                                  |
|                         |       |                |            |                |           |                                                  |
| RPG                     | MIXED | 80, ALPHA      | 2, 65, C   | $5\,$          | $\rm NUM$ | $\overline{C}$ , $\overline{C}$                  |
|                         |       |                | (1, 65, C) |                |           |                                                  |
| SCRIPT                  | MIXED | 133, ALPHA     |            | $\mathbf{3}$   | NUM       | $\overline{C}$                                   |
|                         |       |                |            |                |           |                                                  |

\* 1 : "MODE=SYSTEMS"指定時の値

\*注意: TEXT=キーワー ド で 設 定 さ れ た 各 キーワード値は、 MLC、 FRAME以外は変更不可